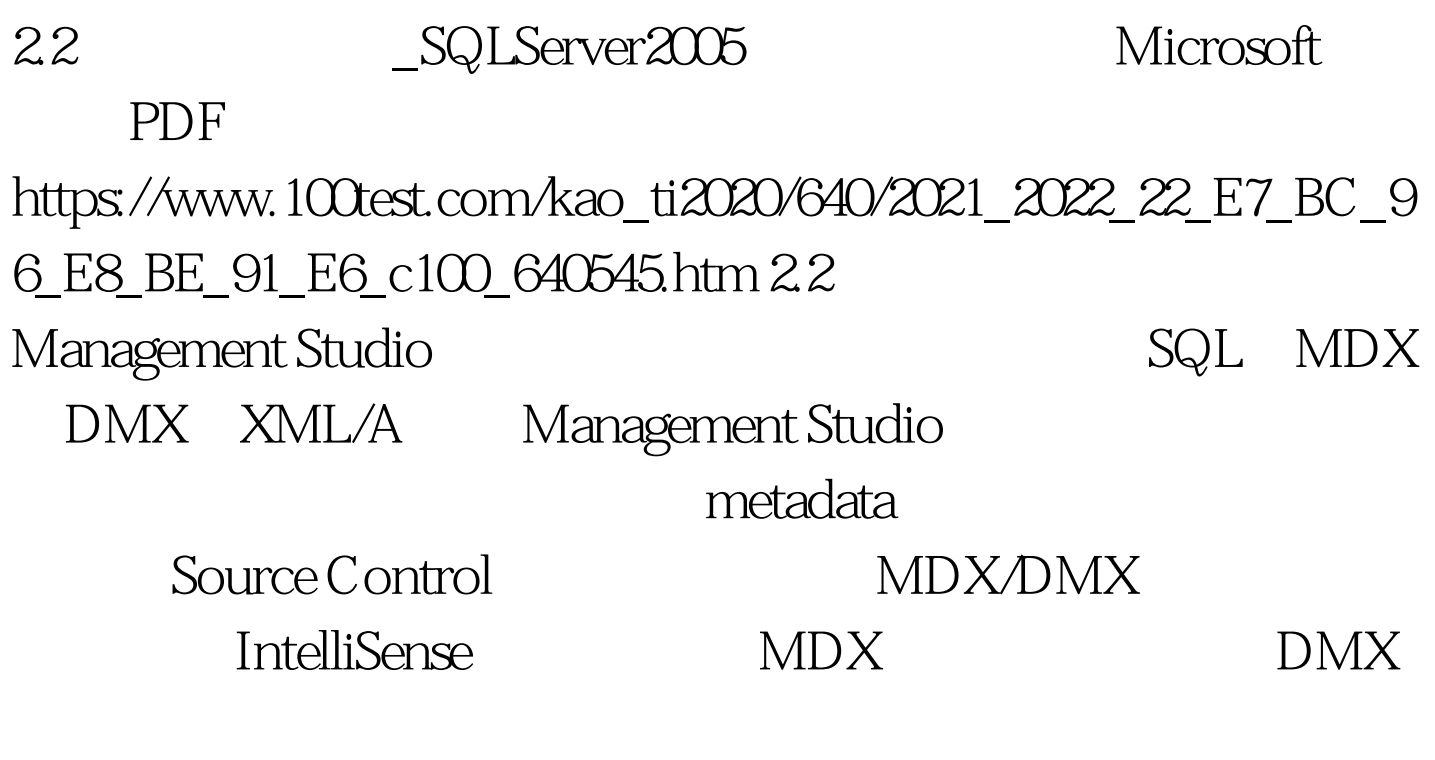

Management Studio <br/><br>Query Analyzer

where  $\lambda$  XML  $\lambda$  XML  $\lambda$  $XML$ 

Visual Studio

 $\frac{1}{2}$  , and  $\frac{1}{2}$  , and  $\frac{1}{2}$  , and  $\frac{1}{2}$  , and  $\frac{1}{2}$  , and  $\frac{1}{2}$  , and  $\frac{1}{2}$  , and  $\frac{1}{2}$  , and  $\frac{1}{2}$  , and  $\frac{1}{2}$  , and  $\frac{1}{2}$  , and  $\frac{1}{2}$  , and  $\frac{1}{2}$  , and  $\frac{1}{2}$  , a

 $\frac{1}{2}$  , and the contract of  $\frac{1}{2}$  ,  $\frac{1}{2}$  ,  $\frac{1}{2}$  ,  $\frac{1}{2}$  ,  $\frac{1}{2}$  ,  $\frac{1}{2}$  ,  $\frac{1}{2}$  ,  $\frac{1}{2}$  ,  $\frac{1}{2}$  ,  $\frac{1}{2}$  ,  $\frac{1}{2}$  ,  $\frac{1}{2}$  ,  $\frac{1}{2}$  ,  $\frac{1}{2}$  ,  $\frac{1}{2}$  ,  $\frac{1}{2}$ 

" set  $\mathcal{T}\text{-}\mathrm{SQL}$ 

## SQL Server 2005

 $\epsilon$ 

 $\mathcal{D}$ 

 $\frac{1}{2}$ 

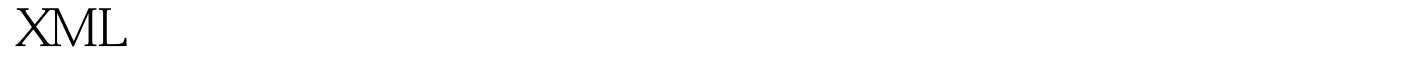

Management Studio

SQL Server 2000

## Solution Explorer "

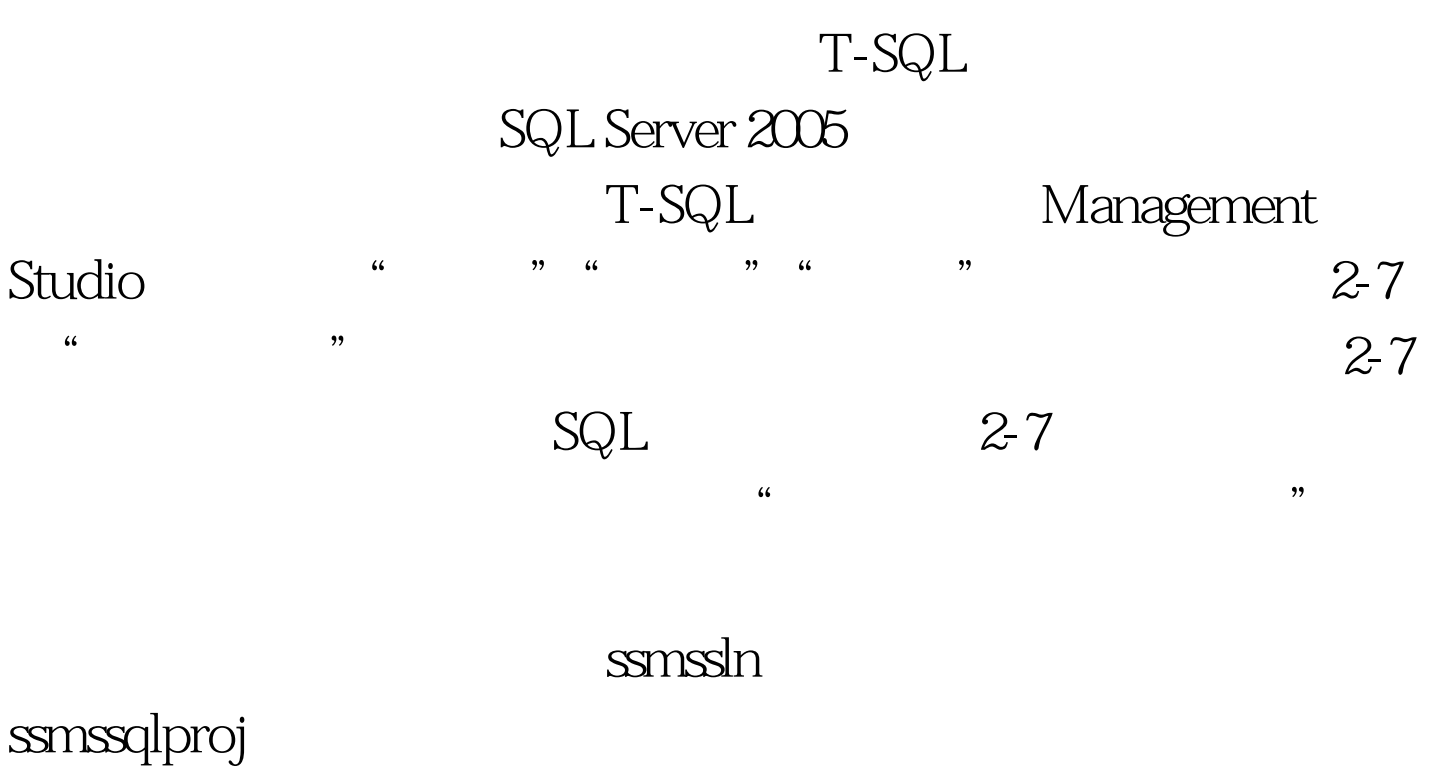

 $\frac{1}{2}$  , and  $\frac{1}{2}$  , and  $\frac{1}{2}$  , and  $\frac{1}{2}$  , and  $\frac{1}{2}$  , and  $\frac{1}{2}$  , and  $\frac{1}{2}$  , and  $\frac{1}{2}$  , and  $\frac{1}{2}$  , and  $\frac{1}{2}$  , and  $\frac{1}{2}$  , and  $\frac{1}{2}$  , and  $\frac{1}{2}$  , and  $\frac{1}{2}$  , a

 $2-8$ 

SQL Analysis SQL Mobile

SQL 2005 Dev SQL2005Dev.ssmssln  $T-SQL$   $2-9$   $\frac{1}{2}$  , and  $\frac{1}{2}$  , and  $\frac{1}{2}$  , and  $\frac{1}{2}$  , and  $\frac{1}{2}$  , and  $\frac{1}{2}$  , and  $\frac{1}{2}$  , and  $\frac{1}{2}$  , and  $\frac{1}{2}$  , and  $\frac{1}{2}$  , and  $\frac{1}{2}$  , and  $\frac{1}{2}$  , and  $\frac{1}{2}$  , and  $\frac{1}{2}$  , a  $2-9$  $\tilde{u}$ 

SQL Server 2005

Windows " Documents and Settings" "Application Data\Microsoft\Microsoft SQL Server\90\Tools\Shell\Templates"

Analysis Services SQL Server

Mobile  $\blacksquare$ 

sql .mdx .dmx .xmla .sqlce  $\geq 1$ Management Studio  $gt.$  l  $\frac{1}{2}$  $\frac{1}{1}$ 

 $2-1$  100Test

www.100test.com